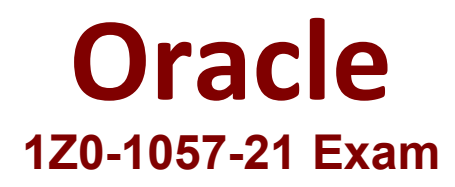

**Oracle Project Management Cloud 2021 Implementation Essentials**

**Questions & Answers Demo**

# **Question: 1**

You want to**create a few project roles so as to restrict access**in the Project Financial Management work area to only the specific projects in which an employee is assigned as a team member. What are the two default project roles available to meet this requirement? (**Choose two**.)

- A. Project Executive- Security basedon Project Hierarchy
- B. Project Accountant- Security based on BU for Assets, Expenditure BU for Costs and Contract BU for Revenue
- C. Project Manager- Security based on Project Assignment
- D. Project Billing Specialist- Security based on Contract BU
- E. Project Team Member- Security based on Project Assignment

**Answer: C,E**

## Explanation

Ref:https://docs.oracle.com/en/cloud/saas/applications-common/r13-update17d/faser/implementing-securityin-o

# **Question: 2**

Your company creates a separate project for infrastructure services, so as to track these costs separately and then allocateto various projects that use the services of the infrastructure team. You want to allocate these costs by first attributing a fixed percentage of the source amount to each project and then spread it across tasks based on the actual labor hours charged to each task.

Which allocation basis method would you use to meet this requirement? (Choose the best answer.)

- A. spread evenly
- B. target percentage and prorate
- C. target percentage and spread evenly
- D. prorate

**Answer: B**

## Explanation

Ref:https://docs.oracle.com/en/cloud/saas/project-portfolio-management/19a/oapjc/allocate-projectcosts.html#O

#### **Spread Evenly**

The allocation rule divides the source pool amount equally among all the chargeable target tasks

included in the rule.This is the most simple and direct basis method.

## **Target Percentage and Spread Evenly**

Specify the percentage of the source pool that is required to allocate to each target line. The total specified target percentage must always equal 100 percent. Theallocation rule calculates the amount to allocate to the target line, and then spreads the results evenly among the chargeable tasks.

#### **Prorate**

The allocation generation uses the attributes defined in the allocation rule to derive the rate at which the source pool amount is apportioned among the target projects and tasks. For this basis method, the allocation rule uses the basis attributes to apportion the source amount among all the tasks defined by the rule. The Prorate basis method provides precise controlover how the rule distributes the source pool.

## **Target Percentage and Prorate**

The allocation rule first usesthe target percentage to calculate the amount to allocate to the line, and then apportions the results among all the tasks. The**Target Percentage and Prorate basis method**provides precise control over how the rule distributes the source pool.

# **Question: 3**

As part of maintaining (importing new employees thatwere added last week) project enterprise labor resources in your organization, you submit the Maintain Project Enterprise Labor Resources process to create and update resources based on changes In HCM. You define maintenance conditions on the Manage Project Enterprise Labor Resource page to process both employees and contingent workers.

Which**three**are parameters that are based on which the system identifies the new resources?

- A. Department
- B. Project Unit
- C. Jobs
- D. Business Unit
- E. Organization

**Answer: C,D,E**

Ref:https://docs.oracle.com/en/cloud/saas/project-portfolio-management/19b/fapfm/implementing-projectexecu

## Topic -**Manage Maintenance Conditions for Project Enterprise Labor Resource**

# **Question: 4**

Your business user has created a purchase order (PO) that has the following attributes:

Accrue at Receipt = Yes

Matching Option = 2 way

Receipt Close Tolerance = 100%

After approval, the PO is closed for receiving without creating a receipt. An AP invoice is created by matching to the PO. The user now runs Create Accounting for Receiving Transactions and then the "Import and Process

Cost transactions" ESS (Enterprise Scheduler Service) job using the Transaction Source parameter as "Oracle Payables". The user notices that there is no cost transferred to the projects. Identify two reasons for this problem. (**Choose two**.)

- A. When you have an AP invoice that is matched againsta PO with Accrue at Receipt set to NO, cost is transferred to projects by receipt accounting.
- B. When you have an AP invoice that is matched against a PO with Accrue at Receipt set to YES, cost is transferred to projects by Cost Management and not by Payables.
- C. When you have an AP invoice that is matched against a PO with Accrue at Receipt set to Yes, cost is transferred to projects only if there are accounted receipt lines.
- D. When you have an AP invoice that is matched against a PO with Accrue at Receipt set to Yes, cost is transferred to project by payables.

**Answer: B,C**

# **Question: 5**

Your customer started operations and all projects in January 2015. They implemented Enterprise Project Structure for calculating project labor demand by using the Annual option. When they view the labor demand on 15-Dec-2015, the project hierarchy viewer shows data only for the year 2015. The client expected the demand to be shown for a year, from 15-Dec-2015 to 15-Dec-2016.

Identify how the project hierarchy viewer displayslabor demand information. (Choose the best answer.)

A. The current period start date is used for calculating labor demand for the current year.

- B. The current date is used for calculating labor demand for the current year.
- C. The project start date of Jan-2015 was used for calculating labor demand, and hence it calculated the demand for the year 2015.
- D. The date entered by a user as a parameter when running the Update EPS job was set to 01-Jan-2015, and hence the calculations show results for the year 2015.

**Answer: B**

#### Explanation

Ref:https://docs.oracle.com/en/cloud/saas/project-portfolio-management/19a/oapem/analyze-projectmanagemen

#### **Topic - Project Labor Demand: How It's Calculated**

Settings That Affect Project Labor Demand

Project application administrators must do the following to set up how project labor demand is calculated:

**<sup>2</sup> Organize projects into hierarchical groups on the Manage Enterprise Project Structure page.** 

**E Change the quarterly FTE hours for the organization on the Define Project Management Implementation** Options page, if different from 520 hours.

Note: You can choose to view labor demand annually instead of quarterly.The Project Hierarchy Viewer uses the**current date**to determine which year or quarter to display.